## baixar realsbet

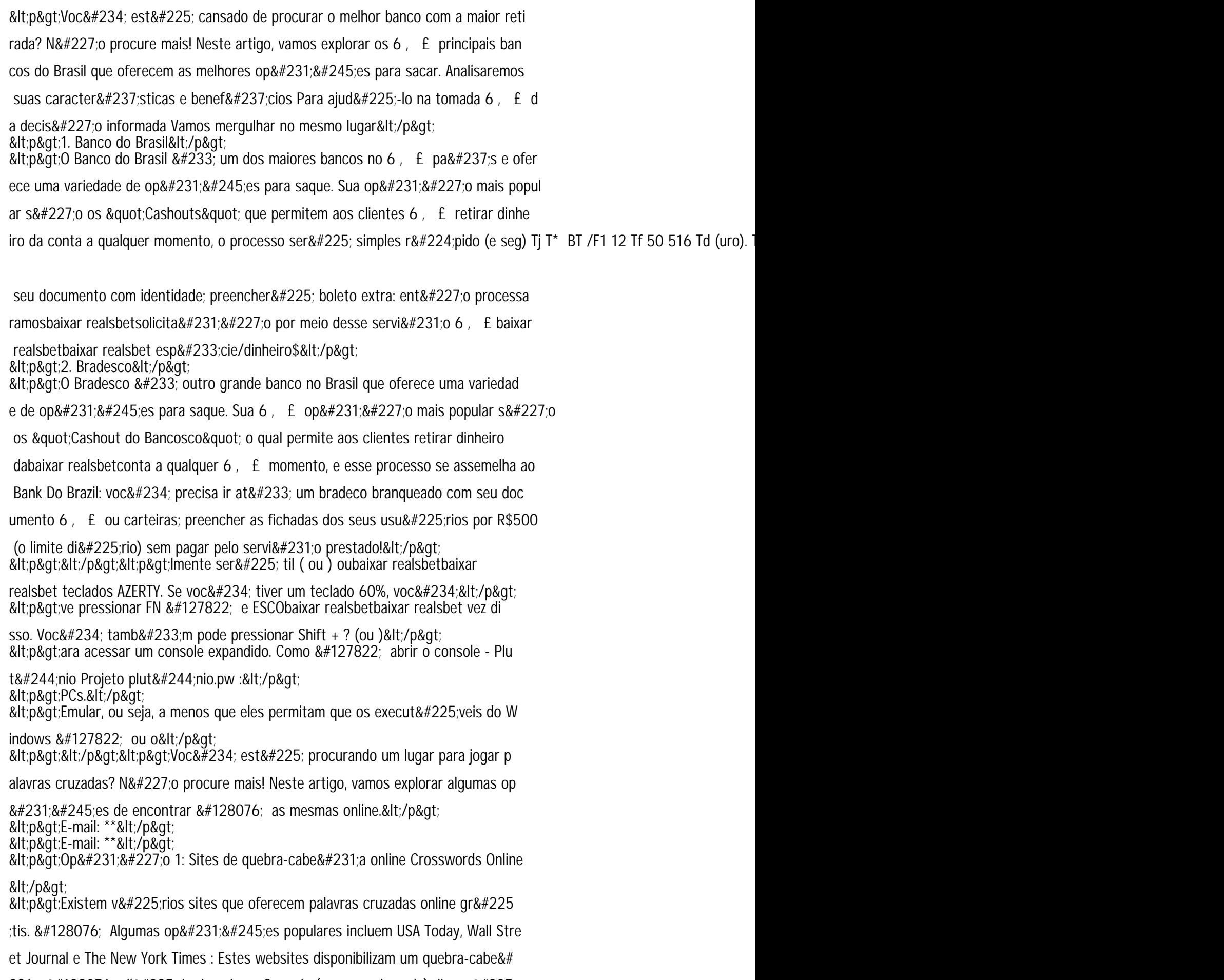

231;a 👌 diário de palavra Cruzada (crossword puzzle) disponív